## **Inhaltsverzeichnis**

## **Rundspruch vom Livestream**

[Versionsgeschichte interaktiv durchsuchen](https://wiki.oevsv.at) [VisuellWikitext](https://wiki.oevsv.at)

**[Version vom 6. April 2020, 19:32 Uhr](https://wiki.oevsv.at/w/index.php?title=Rundspruch_vom_Livestream&oldid=15507) ([Qu](https://wiki.oevsv.at/w/index.php?title=Rundspruch_vom_Livestream&action=edit&oldid=15507) [elltext anzeigen\)](https://wiki.oevsv.at/w/index.php?title=Rundspruch_vom_Livestream&action=edit&oldid=15507)** [OE5PON](https://wiki.oevsv.at/wiki/Benutzer:OE5PON) [\(Diskussion](https://wiki.oevsv.at/w/index.php?title=Benutzer_Diskussion:OE5PON&action=view) | [Beiträge\)](https://wiki.oevsv.at/wiki/Spezial:Beitr%C3%A4ge/OE5PON) K [← Zum vorherigen Versionsunterschied](https://wiki.oevsv.at/w/index.php?title=Rundspruch_vom_Livestream&diff=prev&oldid=15507)

**[Aktuelle Version vom 30. Oktober 2023,](https://wiki.oevsv.at/w/index.php?title=Rundspruch_vom_Livestream&oldid=21566)  [10:44 Uhr](https://wiki.oevsv.at/w/index.php?title=Rundspruch_vom_Livestream&oldid=21566) [\(Quelltext anzeigen\)](https://wiki.oevsv.at/w/index.php?title=Rundspruch_vom_Livestream&action=edit)** [OE3DZW](https://wiki.oevsv.at/wiki/Benutzer:OE3DZW) [\(Diskussion](https://wiki.oevsv.at/w/index.php?title=Benutzer_Diskussion:OE3DZW&action=view) | [Beiträge\)](https://wiki.oevsv.at/wiki/Spezial:Beitr%C3%A4ge/OE3DZW) [Markierung](https://wiki.oevsv.at/wiki/Spezial:Markierungen): [Visuelle Bearbeitung](https://wiki.oevsv.at/w/index.php?title=Project:VisualEditor&action=view)

(8 dazwischenliegende Versionen von 2 Benutzern werden nicht angezeigt)

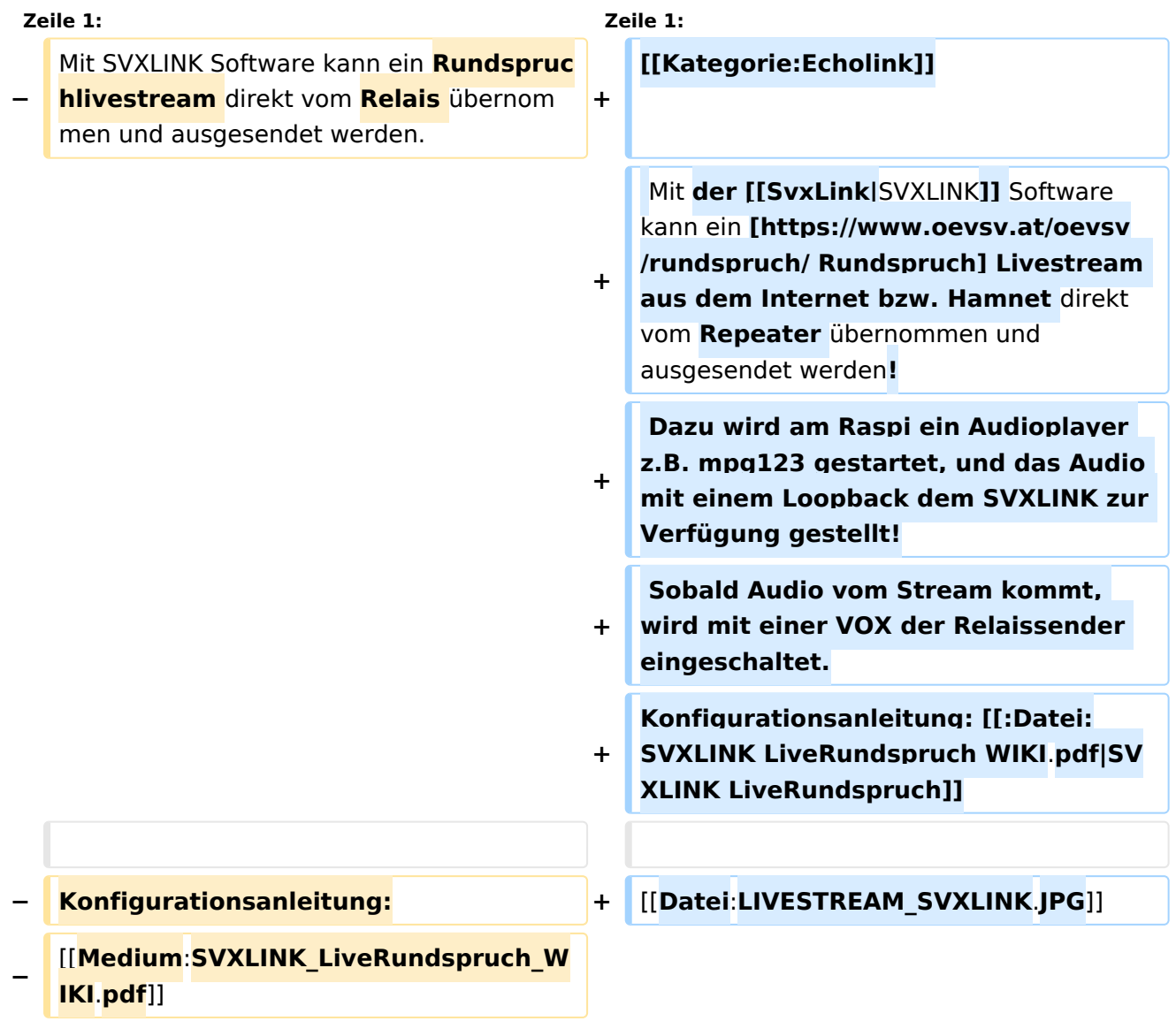

## Aktuelle Version vom 30. Oktober 2023, 10:44 Uhr

Mit der [SVXLINK](https://wiki.oevsv.at/wiki/SvxLink) Software kann ein [Rundspruch](https://www.oevsv.at/oevsv/rundspruch/) Livestream aus dem Internet bzw. Hamnet direkt vom Repeater übernommen und ausgesendet werden! Dazu wird am Raspi ein Audioplayer z.B. mpg123 gestartet, und das Audio mit einem Loopback dem SVXLINK zur Verfügung gestellt! Sobald Audio vom Stream kommt, wird mit einer VOX der Relaissender eingeschaltet.

## Konfigurationsanleitung: [SVXLINK LiveRundspruch](https://wiki.oevsv.at/wiki/Datei:SVXLINK_LiveRundspruch_WIKI.pdf)

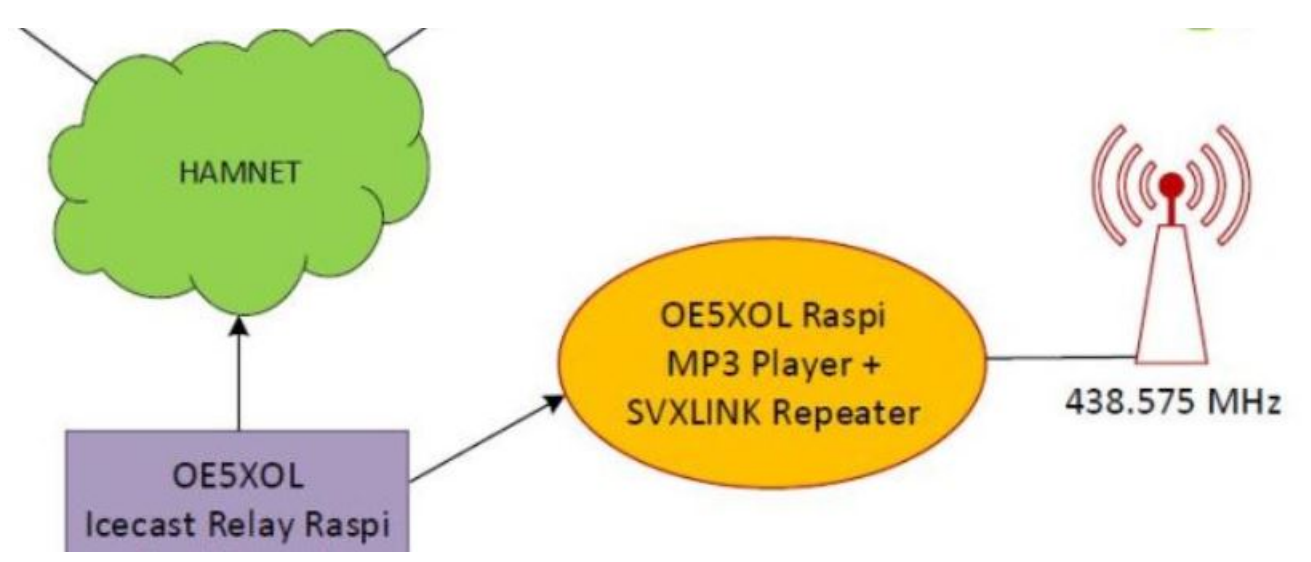